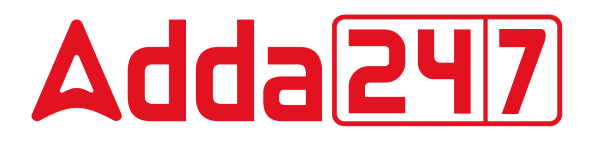

**NVS MTS** **Previous Year Paper 10 March 2022 Shift II (English)**

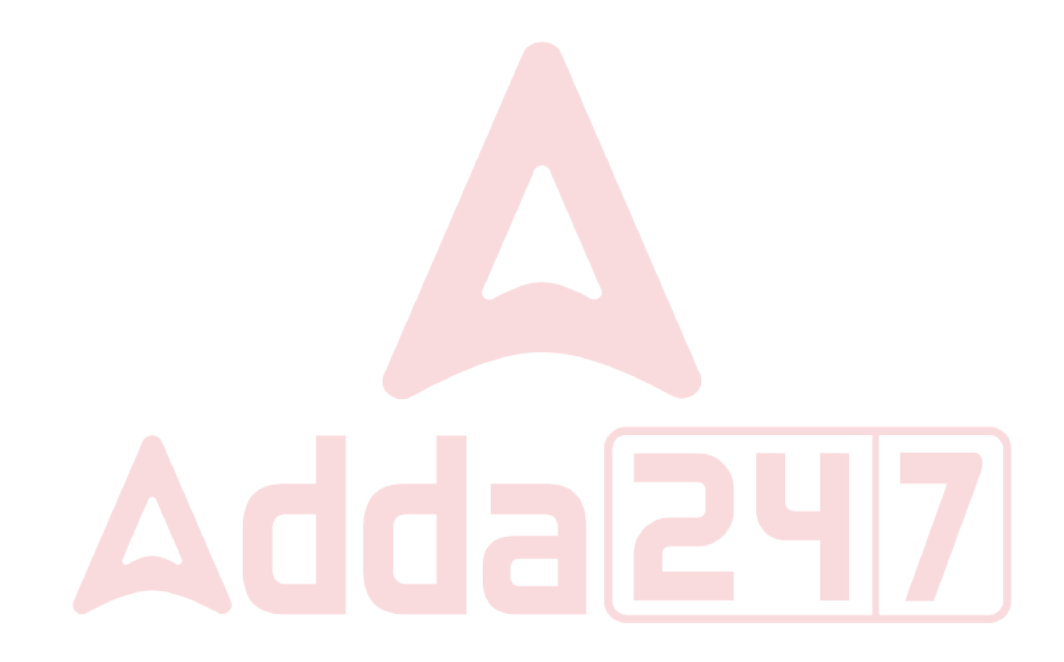

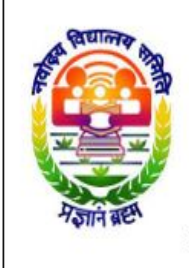

# नवोदय विद्यालय समिति NAVODAYA VIDYALAYA SAMITI

शिक्षा मंत्रालय, (स्कूल शिक्षा और साक्षरता विभाग),

आज़ादीका

अमृत महोत्सव

भारत सरकार, बी-15, सेक्टर 62, नोएडा, उ.प्र. - 201309 Ministry of Education, (Department of School Education and Literacy), Government of India, B-15, Sector 62, NOIDA, U.P. - 201309

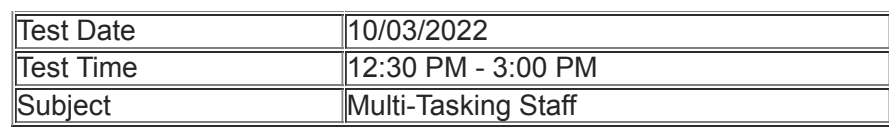

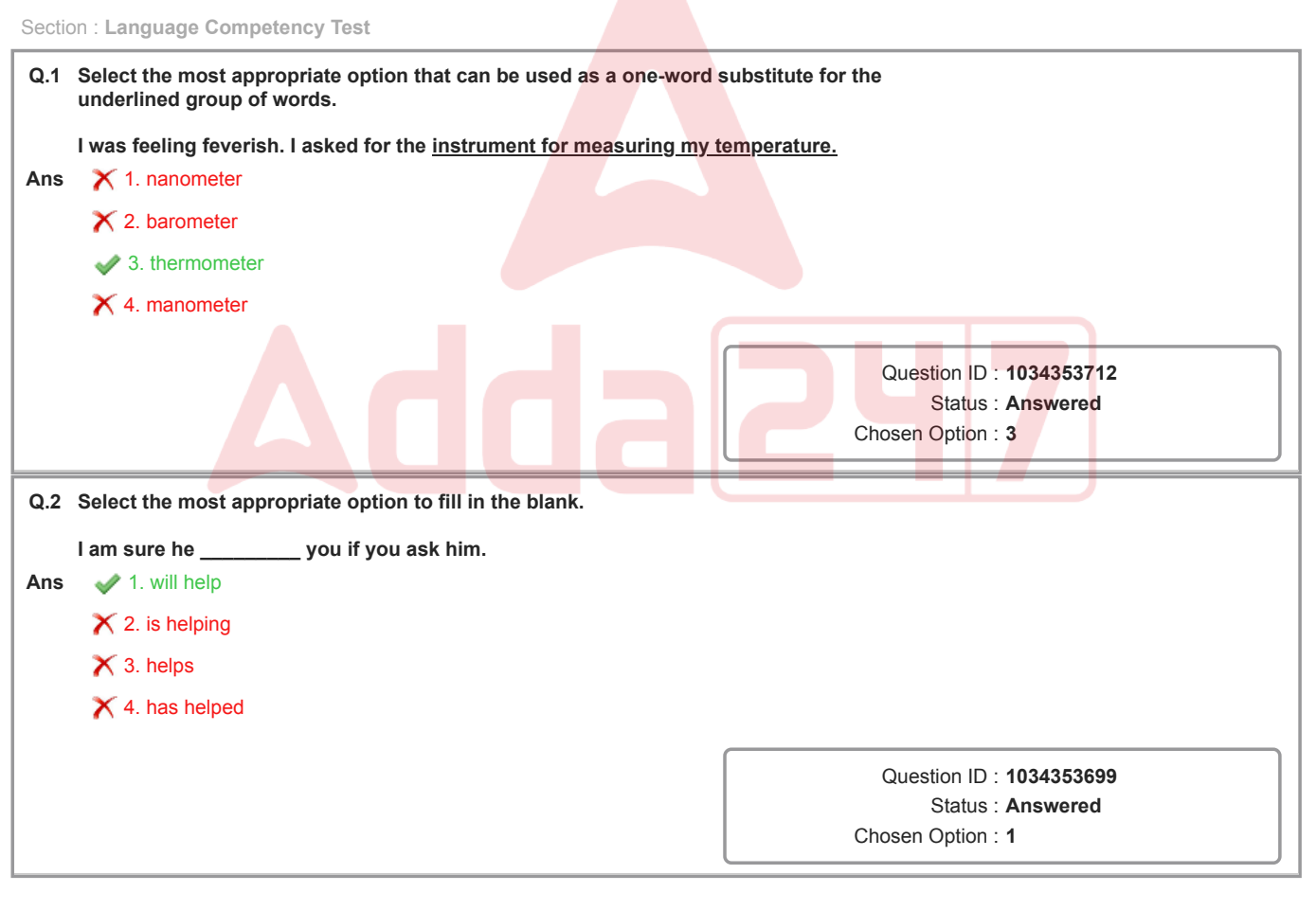

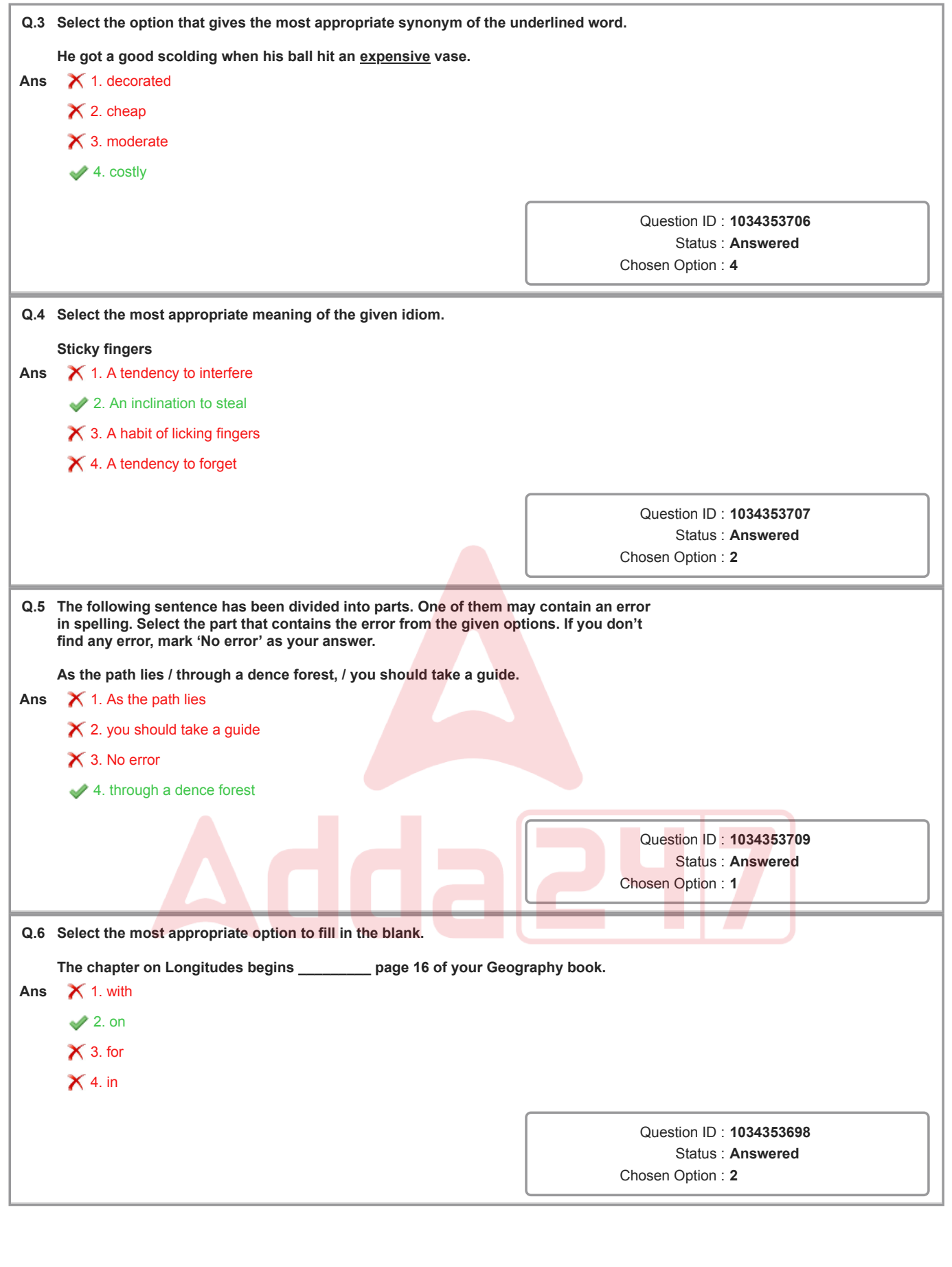

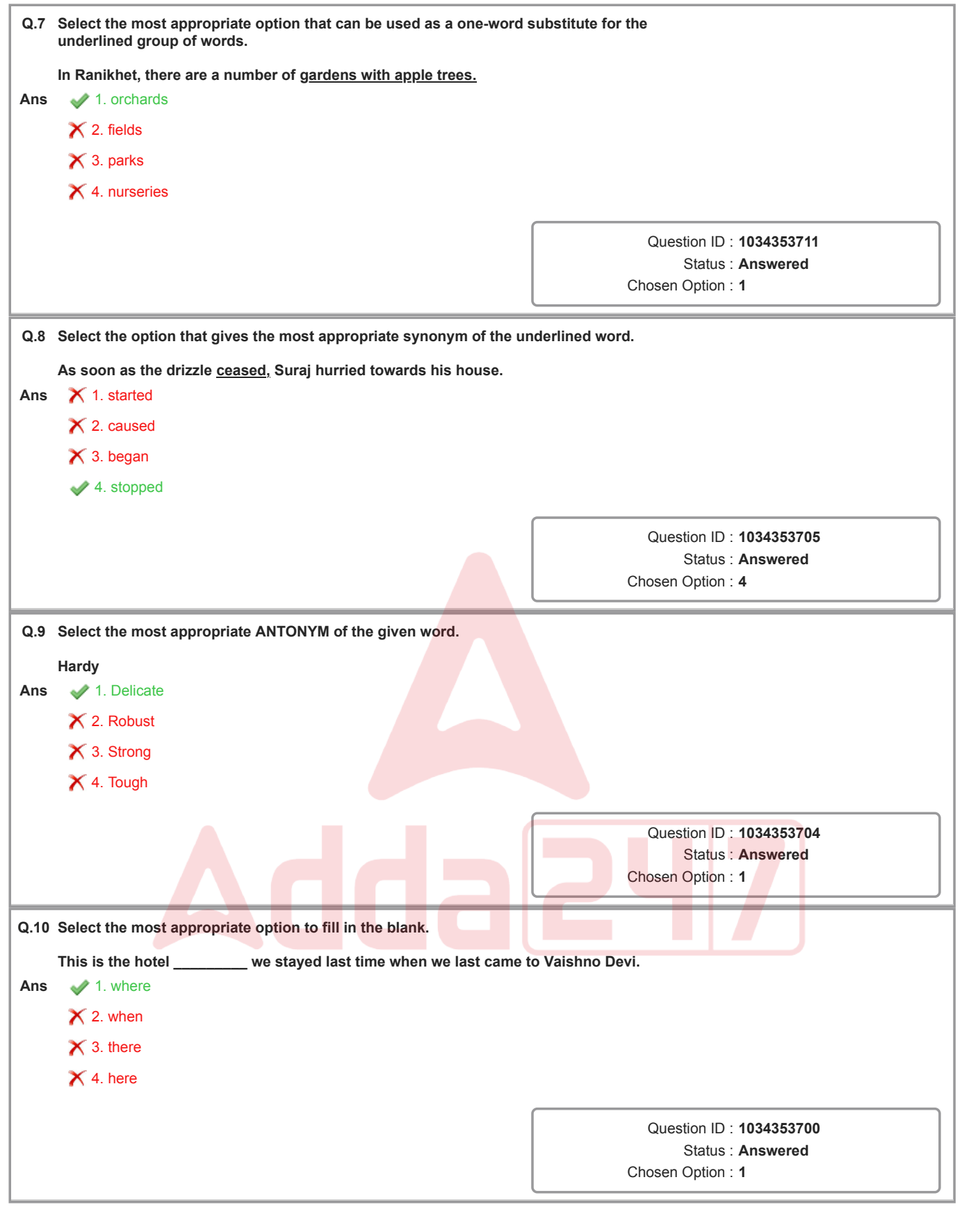

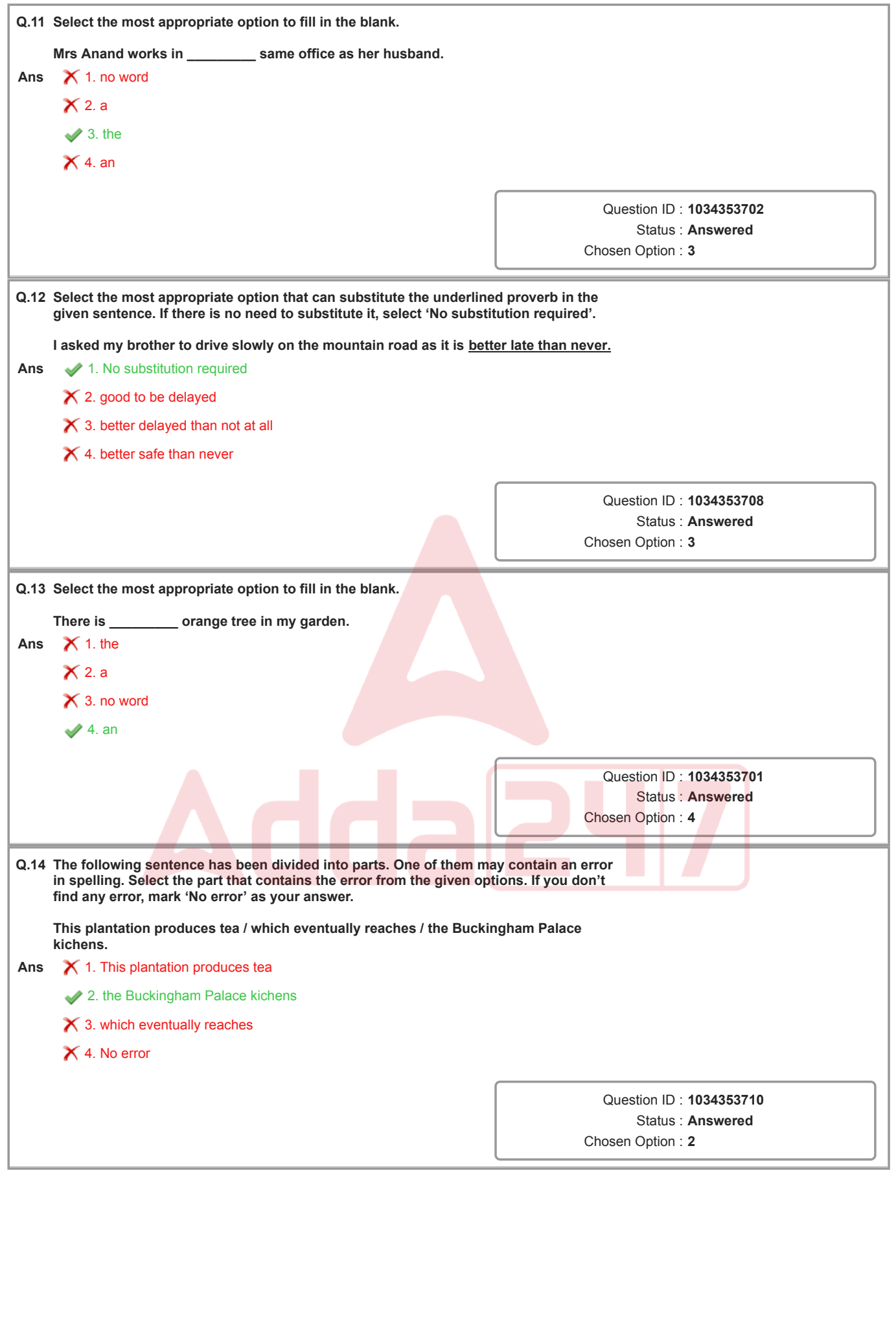

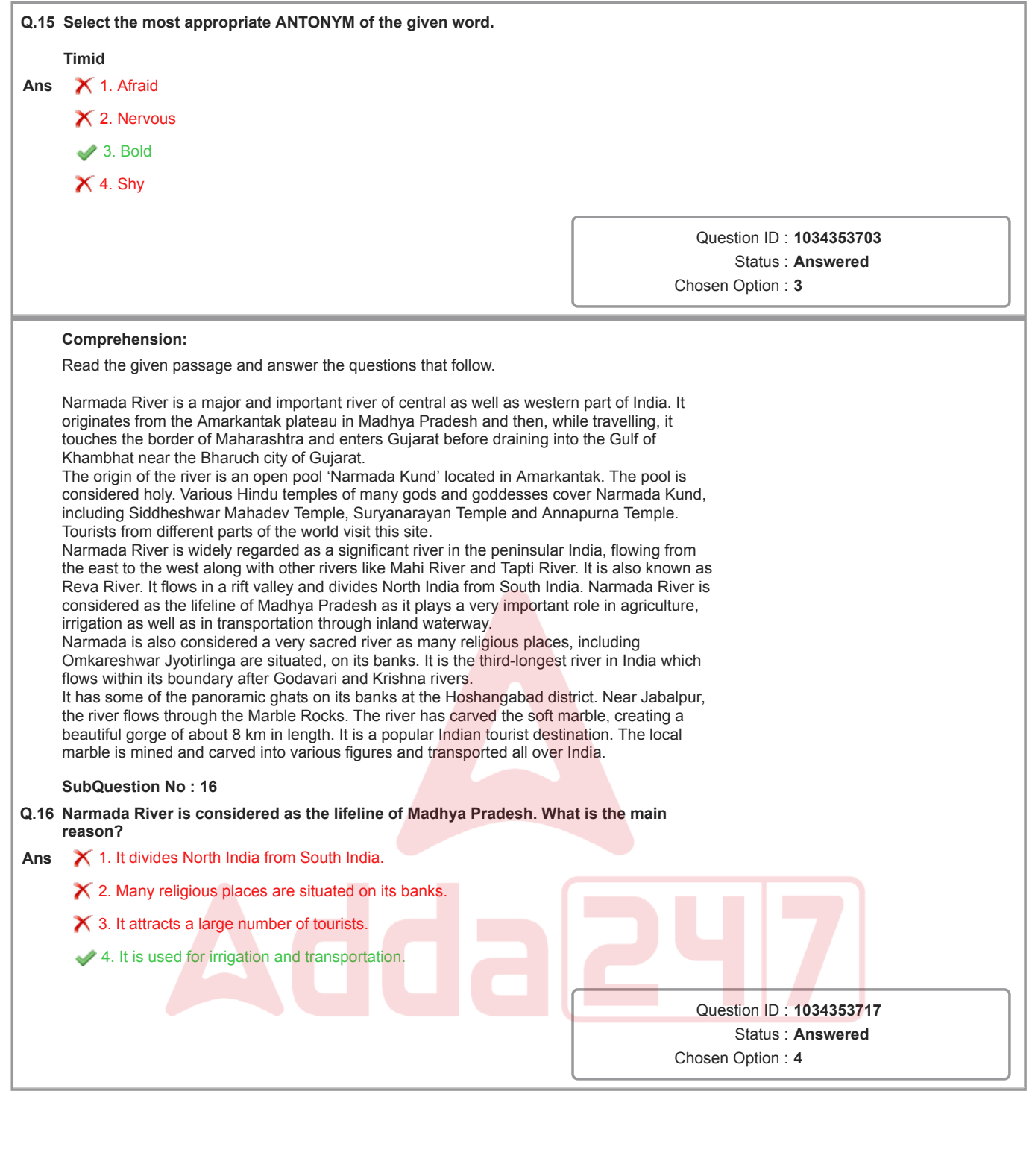

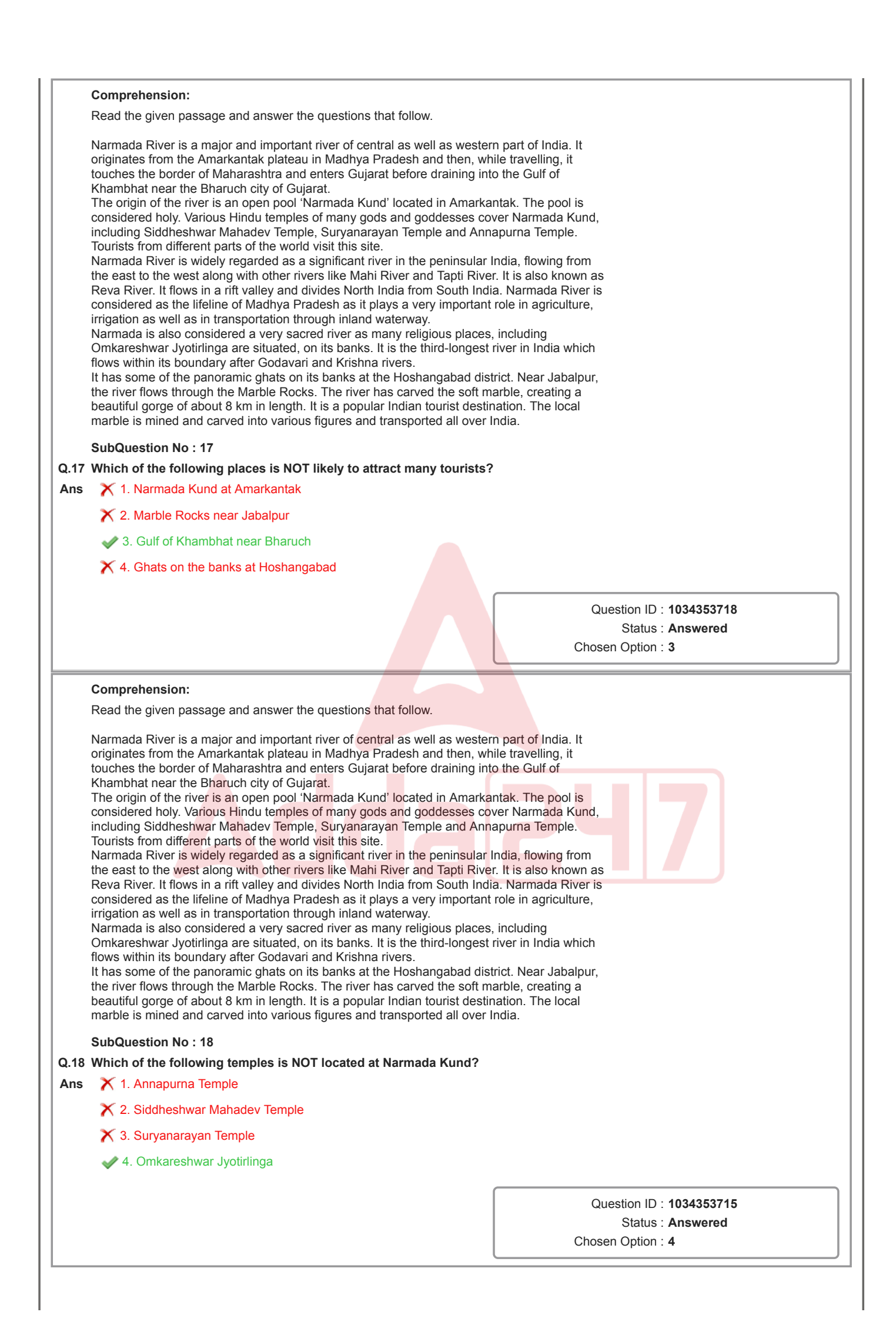

![](_page_7_Picture_214.jpeg)

![](_page_8_Picture_385.jpeg)

![](_page_9_Figure_0.jpeg)

![](_page_10_Picture_506.jpeg)

## **Comprehension:** दिए गए गद्यांश के आधार पर निम्नलिखित प्रश्नों के उत्तर दीजिए। गर्म प्रदेशों की सांय-सांय करती लू, सूर्य के प्रचंड प्रकोप से भट्टी के समान आग उगलती धरती की गर्मी ! इन सबसे से जब मन तंग आ जाता है तो इच्छा होती है पहाड़ों के आँचल में छुपकर ग्रीष्म के संताप को ज़रा कम कर लें जून का महीना था परन्तु कुछ गर्म कपडे, दवाइयाँ व अन्य आवश्यक सामग्री साथ रखकर हम निकल पड़े पर्वतों के सिरमौर –कश्मीर की यात्रा पर जब गाड़ी ऊपर चढ़ने लगी और ठण्ड बढ़ने लगी तो खिड़की बन्द करके हम सो गये। नींद खुली तो दूर क्षितिज में सूर्य की किरणें अपने आगमन के संकेत सेशीतग्रस्त जीवों को सान्त्वना सी देतीं लगीं विशालकाय पर्वतों के वक्षस्थल को चीर कर उनके बीच में से मीलों लम्बी सुरंग में प्रविष्ट होने पर गाड़ी सीटी बजाती थी और गाड़ी में प्रकाश हो जाता था। साँप की तरह बल खाती हुई सड़क और मीलों गहरे गड्ढे ! छोटे-छोटे गाँव ,उनमें घोड़े, भेड़, बकरियाँ तथा मनुष्य ऊपर से ऐसे जान पड़ते थे मानो किसी ने खिलौने सजाकर रख दिये हों।मौन तपस्वियों से ऊँचे खड़े देवदार के वृक्ष, लिपटी हुई लताएँ, फुदकते, मधुर तान सुनाते अनेक प्रकार के रंग-बिरंगे पक्षी, मेघों की धमाचौकड़ी, पहाड़ी नदी की धारा, चंचल झरने देखकर मन मुग्ध हो गया झील के स्थिर पानी पर सूरज की स्वर्ण लहरी थिरक उठती थी, पहाड़ों पर बादलों की परत की इन्द्रधनुषी तरंग पर जल-तरंग की स्वरलहरी बज उठती! रात तक हम श्रीनगर पहुँचे और होटल में जाकर सो गए डल-झील में शिकारे पर घूमने का भी अलग ही अनुभव था गुलमर्ग के मनोरम रास्ते, पहाड़ों पर चढ़ना, घोड़े की सवारी,दूर बर्फ से ढंकी पहाड़ियाँ और झाड़ियों में इठलाती रंग-बिरंगी तितलियाँ – वाह! क्या सुन्दर दृश्य था! कश्मीर की इस आनन्दमयी यात्रा का स्मरण होते ही सारे दृश्य इस प्रकार सामने आ जाते हैं जैसे वहीँ हूँ ऐसे आनन्द के अवसर जब भी मिलते हैं, वे जीवन की मधुर स्मृति बन जाते है जीवन स्वयं एक यात्रा है। यात्रा करने से मनोरंजन के साथ साथ साहस, स्वावलम्बन , कष्ट सहिष्णुता की क्रियात्मक शिक्षा मिलती है। परस्पर सहयोग की भावना बढ़ती हैदैनिक कार्यचक्र से मुक्ति मिलने से निराश जीवन में आशा का संचार होता है, मन में स्फूर्ति, ताजगीऔर आनन्द की लहर दौड़ जाती है।परस्पर प्रेमभाव बढ़ता है एक -दूसरे के सुख-दुःख को समझने का अवसर मिलता है। विभिन्न जातियों व स्थानों के रीति-रिवाजों, भाषाओं आदि से हम परिचित होते है।इस प्रकार यात्रा का मनुष्य जीवन में विशेष महत्त्व है। **SubQuestion No : 36 Q.36** पहाड़ केपर्यायवाची श**-**समूह वाले क का चयन की ये**-**

- Ans  $\times$  1. अपह,कोह, शैल
	- 2. अग, अ , कोहसार
	- $\boldsymbol{\times}$  3. अचल, चीखल, अमा
	- $\times$  4. कूट, रुचा, हूर

Question ID : **1034353737** Status : **Not Answered** Chosen Option : **--**

दिए गए गद्यांश के आधार पर निम्नलिखित प्रश्नों के उत्तर दीजिए।

गर्म प्रदेशों की सांय-सांय करती लू, सूर्य के प्रचंड प्रकोप से भट्टी के समान आग उगलती धरती की गर्मी ! इन सबसे से जब मन तंग आ जाता है तो इच्छा होती है पहाड़ों के आँचल में छुपकर ग्रीष्म के संताप को ज़रा कम कर लें जून का महीना था परन्तु कुछ गर्म कपडे, दवाइयाँ व अन्य आवश्यक सामग्री साथ रखकर हम निकल पड़े पर्वतों के सिरमौर –कश्मीर की यात्रा पर

जब गाड़ी ऊपर चढ़ने लगी और ठण्ड बढ़ने लगी तो खिड़की बन्द करके हम सो गये। नींद खुली तो दूर क्षितिज में सूर्य की किरणें अपने आगमन के संकेत सेशीतग्रस्त जीवों को सान्त्वना सी देतीं लगीं विशालकाय पर्वतों के वक्षस्थल को चीर कर उनके बीच में से मीलों लम्बी सुरंग में प्रविष्ट होने पर गाड़ी सीटी बजाती थी और गाड़ी में प्रकाश हो जाता था। साँप की तरह बल खाती हुई सड़क और मीलों गहरे गड्ढे ! छोटे-छोटे गाँव ,उनमें घोड़े, भेड़, बकरियाँ तथा मनुष्य ऊपर से ऐसे जान पड़ते थे मानो किसी ने खिलौने सजाकर रख दिये हों।मौन तपस्वियों से ऊँचे खड़े देवदार के वृक्ष, लिपटी हुई लताएँ, फुदकते, मधुर तान सुनाते अनेक प्रकार के रंग-बिरंगे पक्षी, मेघों की धमाचौकड़ी, पहाड़ी नदी की धारा, चंचल झरने देखकर मन मुग्ध हो गया झील के स्थिर पानी पर सूरज की स्वर्ण लहरी थिरक उठती थी, पहाड़ों पर बादलों की परत की इन्द्रधनुषी तरंग पर जल-तरंग की स्वरलहरी बज उठती! रात तक हम श्रीनगर पहुँचे और होटल में जाकर सो गए डल-झील में शिकारे पर घूमने का भी अलग ही अनुभव था गुलमर्ग के मनोरम रास्ते, पहाड़ों पर चढ़ना, घोड़े की सवारी,दूर बर्फ से ढंकी पहाड़ियाँ और झाड़ियों में इठलाती रंग-बिरंगी तितलियाँ – वाह! क्या सुन्दर दृश्य था! कश्मीर की इस आनन्दमयी यात्रा का स्मरण होते ही सारे दृश्य इस प्रकार सामने आ जाते हैं जैसे वहीँ हूँ ऐसे आनन्द के अवसर जब भी मिलते हैं, वे जीवन की मधुर स्मृति बन जाते है

जीवन स्वयं एक यात्रा है। यात्रा करने से मनोरंजन के साथ साथ साहस, स्वावलम्बन , कष्ट सहिष्णुता की क्रियात्मक शिक्षा मिलती है। परस्पर सहयोग की भावना बढ़ती हैदैनिक कार्यचक्र से मुक्ति मिलने से निराश जीवन में आशा का संचार होता है, मन में स्फूर्ति, ताजगीऔर आनन्द की लहर दौड़ जाती है।परस्पर प्रेमभाव बढ़ता है एक -दूसरे के सुख-दुःख को समझने का अवसर मिलता है। विभिन्न जातियों व स्थानों के रीति-रिवाजों, भाषाओं आदि से हम परिचित होते है।इस प्रकार यात्रा का मनुष्य जीवन में विशेष महत्त्व है।

## **SubQuestion No : 37**

## Q.37 यह गद्यांश साहित्य की किस विधा का उदाहरण है?

- Ans  $\chi$  1. रिपोताज
	- $\blacktriangleright$  2. यात्रा-वृत्तांत
	- $\blacktriangleright$  3. डायरी लेखन
	- $\times$  4. साक्षात्कार

Question ID : **1034353739** Status : **Answered** Chosen Option : **2**

दिए गए गद्यांश के आधार पर निम्नलिखित प्रश्नों के उत्तर दीजिए।

गर्म प्रदेशों की सांय-सांय करती लू, सूर्य के प्रचंड प्रकोप से भट्टी के समान आग उगलती धरती की गर्मी ! इन सबसे से जब मन तंग आ जाता है तो इच्छा होती है पहाड़ों के आँचल में छुपकर ग्रीष्म के संताप को ज़रा कम कर लें जून का महीना था परन्तु कुछ गर्म कपडे, दवाइयाँ व अन्य आवश्यक सामग्री साथ रखकर हम निकल पड़े पर्वतों के सिरमौर –कश्मीर की यात्रा पर

जब गाड़ी ऊपर चढ़ने लगी और ठण्ड बढ़ने लगी तो खिड़की बन्द करके हम सो गये। नींद खुली तो दूर क्षितिज में सूर्य की किरणें अपने आगमन के संकेत सेशीतग्रस्त जीवों को सान्त्वना सी देतीं लगीं विशालकाय पर्वतों के वक्षस्थल को चीर कर उनके बीच में से मीलों लम्बी सुरंग में प्रविष्ट होने पर गाड़ी सीटी बजाती थी और गाड़ी में प्रकाश हो जाता था। साँप की तरह बल खाती हुई सड़क और मीलों गहरे गड्ढे ! छोटे-छोटे गाँव ,उनमें घोड़े, भेड़, बकरियाँ तथा मनुष्य ऊपर से ऐसे जान पड़ते थे मानो किसी ने खिलौने सजाकर रख दिये हों।मौन तपस्वियों से ऊँचे खड़े देवदार के वृक्ष, लिपटी हुई लताएँ, फुदकते, मधुर तान सुनाते अनेक प्रकार के रंग-बिरंगे पक्षी, मेघों की धमाचौकड़ी, पहाड़ी नदी की धारा, चंचल झरने देखकर मन मुग्ध हो गया झील के स्थिर पानी पर सूरज की स्वर्ण लहरी थिरक उठती थी, पहाड़ों पर बादलों की परत की इन्द्रधनुषी तरंग पर जल-तरंग की स्वरलहरी बज उठती! रात तक हम श्रीनगर पहुँचे और होटल में जाकर सो गए डल-झील में शिकारे पर घूमने का भी अलग ही अनुभव था गुलमर्ग के मनोरम रास्ते, पहाड़ों पर चढ़ना, घोड़े की सवारी,दूर बर्फ से ढंकी पहाड़ियाँ और झाड़ियों में इठलाती रंग-बिरंगी तितलियाँ – वाह! क्या सुन्दर दृश्य था! कश्मीर की इस आनन्दमयी यात्रा का स्मरण होते ही सारे दृश्य इस प्रकार सामने आ जाते हैं जैसे वहीँ हूँ ऐसे आनन्द के अवसर जब भी मिलते हैं, वे जीवन की मधुर स्मृति बन जाते है

जीवन स्वयं एक यात्रा है। यात्रा करने से मनोरंजन के साथ साथ साहस, स्वावलम्बन , कष्ट सहिष्णुता की क्रियात्मक शिक्षा मिलती है। परस्पर सहयोग की भावना बढ़ती हैदैनिक कार्यचक्र से मुक्ति मिलने से निराश जीवन में आशा का संचार होता है, मन में स्फूर्ति, ताजगीऔर आनन्द की लहर दौड़ जाती है।परस्पर प्रेमभाव बढ़ता है एक -दूसरे के सुख-दुःख को समझने का अवसर मिलता है। विभिन्न जातियों व स्थानों के रीति-रिवाजों, भाषाओं आदि से हम परिचित होते है।इस प्रकार यात्रा का मनुष्य जीवन में विशेष महत्त्व है।

## **SubQuestion No : 38**

## Q.38 गद्यांश के अनुसार कश्मीर को क्या उपाधि प्राप्त है?

- **Ans**  $\times$  1. पर्वतों की रानी
	- $\boldsymbol{\times}$  2. पर्वतीय सैरगाह
	- $\boldsymbol{\times}$  3. बर्फ का प्रदेश
	- 4. पर्वतों का रमौर

Question ID : **1034353736** Status : **Answered** Chosen Option : **4**

दिए गए गद्यांश के आधार पर निम्नलिखित प्रश्नों के उत्तर दीजिए।

गर्म प्रदेशों की सांय-सांय करती लू, सूर्य के प्रचंड प्रकोप से भट्टी के समान आग उगलती धरती की गर्मी ! इन सबसे से जब मन तंग आ जाता है तो इच्छा होती है पहाड़ों के आँचल में छुपकर ग्रीष्म के संताप को ज़रा कम कर लें जून का महीना था परन्तु कुछ गर्म कपडे, दवाइयाँ व अन्य आवश्यक सामग्री साथ रखकर हम निकल पड़े पर्वतों के सिरमौर –कश्मीर की यात्रा पर

जब गाड़ी ऊपर चढ़ने लगी और ठण्ड बढ़ने लगी तो खिड़की बन्द करके हम सो गये। नींद खुली तो दूर क्षितिज में सूर्य की किरणें अपने आगमन के संकेत सेशीतग्रस्त जीवों को सान्त्वना सी देतीं लगीं विशालकाय पर्वतों के वक्षस्थल को चीर कर उनके बीच में से मीलों लम्बी सुरंग में प्रविष्ट होने पर गाड़ी सीटी बजाती थी और गाड़ी में प्रकाश हो जाता था। साँप की तरह बल खाती हुई सड़क और मीलों गहरे गड्ढे ! छोटे-छोटे गाँव ,उनमें घोड़े, भेड़, बकरियाँ तथा मनुष्य ऊपर से ऐसे जान पड़ते थे मानो किसी ने खिलौने सजाकर रख दिये हों।मौन तपस्वियों से ऊँचे खड़े देवदार के वृक्ष, लिपटी हुई लताएँ, फुदकते, मधुर तान सुनाते अनेक प्रकार के रंग-बिरंगे पक्षी, मेघों की धमाचौकड़ी, पहाड़ी नदी की धारा, चंचल झरने देखकर मन मुग्ध हो गया झील के स्थिर पानी पर सूरज की स्वर्ण लहरी थिरक उठती थी, पहाड़ों पर बादलों की परत की इन्द्रधनुषी तरंग पर जल-तरंग की स्वरलहरी बज उठती! रात तक हम श्रीनगर पहुँचे और होटल में जाकर सो गए डल-झील में शिकारे पर घूमने का भी अलग ही अनुभव था गुलमर्ग के मनोरम रास्ते, पहाड़ों पर चढ़ना, घोड़े की सवारी,दूर बर्फ से ढंकी पहाड़ियाँ और झाड़ियों में इठलाती रंग-बिरंगी तितलियाँ – वाह! क्या सुन्दर दृश्य था! कश्मीर की इस आनन्दमयी यात्रा का स्मरण होते ही सारे दृश्य इस प्रकार सामने आ जाते हैं जैसे वहीँ हूँ ऐसे आनन्द के अवसर जब भी मिलते हैं, वे जीवन की मधुर स्मृति बन जाते है

जीवन स्वयं एक यात्रा है। यात्रा करने से मनोरंजन के साथ साथ साहस, स्वावलम्बन , कष्ट सहिष्णुता की क्रियात्मक शिक्षा मिलती है। परस्पर सहयोग की भावना बढ़ती हैदैनिक कार्यचक्र से मुक्ति मिलने से निराश जीवन में आशा का संचार होता है, मन में स्फूर्ति, ताजगीऔर आनन्द की लहर दौड़ जाती है।परस्पर प्रेमभाव बढ़ता है एक -दूसरे के सुख-दुःख को समझने का अवसर मिलता है। विभिन्न जातियों व स्थानों के रीति-रिवाजों, भाषाओं आदि से हम परिचित होते है।इस प्रकार यात्रा का मनुष्य जीवन में विशेष महत्त्व है।

## **SubQuestion No : 39**

## Q.39 गद्यांश में यात्रा के क्या लाभ बताये गए हैं? सर्वथा उपयुक्त विकल्प का चय<mark>न कीजिये</mark>-

Ans 1. परस्पर प्रेमभाव ,सहयोग,साहस, स्वावलम्बन , कष्ट सहिष्णुता की क्रियात्मक शिक्षा, मन में स्फूर्ति, ताजगी और प्रसन्नता का अनुभव, विभिन्न जातियों व स्थानों के रीति-रिवाजों, भाषाओं आदि का ज्ञान मिलता है

- $\bigtimes$  2. नई नई बातों की जानकारी मिलती है जो जीवन में काम आती है
- $\boldsymbol{\times}$  3. यात्रा करने से मनोरंजन के साथ साथ मन को शांति मिलती है
- $\blacktriangleright$  4. यात्रा करने से मनोरंजन के साथ साथ विभिन्न भाषाओं का ज्ञान मिलता है|

Question ID : **1034353738** Status : **Answered** Chosen Option : **1**

![](_page_15_Picture_1015.jpeg)

![](_page_16_Picture_318.jpeg)

![](_page_17_Picture_357.jpeg)

![](_page_18_Picture_159.jpeg)

![](_page_19_Picture_154.jpeg)

![](_page_20_Picture_204.jpeg)

![](_page_21_Picture_274.jpeg)

![](_page_21_Picture_275.jpeg)

![](_page_22_Picture_279.jpeg)

![](_page_23_Picture_218.jpeg)

![](_page_24_Picture_202.jpeg)

![](_page_25_Picture_276.jpeg)

![](_page_26_Picture_274.jpeg)

Read the given passage and answer the questions that follow.

Computer memory is the storage space in the computer, where data is to be processed and instructions required for processing are stored. Memory is divided into cells and each cell has a unique address. Memory is divided into three types namely, cache memory, primary/main memory, and secondary memory. Cache memory is a very high speed semiconductor memory and is placed between CPU and main memory. The parts of data and programs are transferred from the disk to cache memory by the operating system, from where the CPU can access them. Advantages of cache memory include faster and less access time when compared with main memory. And disadvantages include, it is limited in space and expensive. Primary memory holds only those data and instructions on which the computer is currently working. These memories are not as fast as registers. It is divided into two subcategories: RAM and ROM. Characteristics of this memory are it is faster than secondary memory, data is lost in case power is switched OFF and a computer cannot run without the primary memory. Secondary memory is also known as external memory or non-volatile. These are used for storing data/information permanently. CPU directly does not access these memories, instead they are accessed via input-output routines. Examples include hard disk, CD-ROM, DVD, etc. Characteristics of this memory include: these are magnetic and optical memories, are slower than primary memories and a computer may run without the secondary memory. It is known as the backup memory.

#### **SubQuestion No : 31**

## **Q.31 Computers can operate without \_\_\_\_\_\_\_\_.**

Ans **X** 1. registers

2. secondary memory

 $\times$  3. ROM

 $\times$  4. main memory

Question ID : **1034353797** Status : **Answered** Chosen Option : **2**

#### **Comprehension:**

#### Read the given passage and answer the questions that follow.

Computer memory is the storage space in the computer, where data is to be processed and instructions required for processing are stored. Memory is divided into cells and each cell has a unique address. Memory is divided into three types namely, cache memory, primary/main memory, and secondary memory. Cache memory is a very high speed semiconductor memory and is placed between CPU and main memory. The parts of data and programs are transferred from the disk to cache memory by the operating system, from where the CPU can access them. Advantages of cache memory include faster and less access time when compared with main memory. And disadvantages include, it is limited in space and expensive. Primary memory holds only those data and instructions on which the computer is currently working. These memories are not as fast as registers. It is divided into two subcategories: RAM and ROM. Characteristics of this memory are it is faster than secondary memory, data is lost in case power is switched OFF and a computer cannot run without the primary memory. Secondary memory is also known as external memory or non-volatile. These are used for storing data/information permanently. CPU directly does not access these memories, instead they are accessed via input-output routines. Examples include hard disk, CD-ROM, DVD, etc. Characteristics of this memory include: these are magnetic and optical memories, are slower than primary memories and a computer may run without the secondary memory. It is known as the backup memory.

## **SubQuestion No : 32**

#### **Q.32 Which of the following statements is FALSE?**

Ans  $\bigtimes$  1. Computer memory is used for data storage and processing.

2. Secondary memory is direct access memory.

 $\boldsymbol{\times}$  3. Primary memory is faster than secondary memory.

 $\boldsymbol{\times}$  4. Primary memory is also referred to as main memory.

Question ID : **1034353795** Status : **Answered** Chosen Option : **2**

Read the given passage and answer the questions that follow.

Computer memory is the storage space in the computer, where data is to be processed and instructions required for processing are stored. Memory is divided into cells and each cell has a unique address. Memory is divided into three types namely, cache memory, primary/main memory, and secondary memory. Cache memory is a very high speed semiconductor memory and is placed between CPU and main memory. The parts of data and programs are transferred from the disk to cache memory by the operating system, from where the CPU can access them. Advantages of cache memory include faster and less access time when compared with main memory. And disadvantages include, it is limited in space and expensive. Primary memory holds only those data and instructions on which the computer is currently working. These memories are not as fast as registers. It is divided into two subcategories: RAM and ROM. Characteristics of this memory are it is faster than secondary memory, data is lost in case power is switched OFF and a computer cannot run without the primary memory. Secondary memory is also known as external memory or non-volatile. These are used for storing data/information permanently. CPU directly does not access these memories, instead they are accessed via input-output routines. Examples include hard disk, CD-ROM, DVD, etc. Characteristics of this memory include: these are magnetic and optical memories, are slower than primary memories and a computer may run without the secondary memory. It is known as the backup memory.

#### **SubQuestion No : 33**

## **Q.33 Which of the following is a magnetic memory?**

![](_page_28_Picture_232.jpeg)

 $\times$  2. ROM

 $3.$  Hard disk

 $\times$  4. RAM

Question ID : **1034353796** Status : **Answered** Chosen Option : **3**

#### **Comprehension:**

#### Read the given passage and answer the questions that follow.

Computer memory is the storage space in the computer, where data is to be processed and instructions required for processing are stored. Memory is divided into cells and each cell has a unique address. Memory is divided into three types namely, cache memory, primary/main memory, and secondary memory. Cache memory is a very high speed semiconductor memory and is placed between CPU and main memory. The parts of data and programs are transferred from the disk to cache memory by the operating system, from where the CPU can access them. Advantages of cache memory include faster and less access time when compared with main memory. And disadvantages include, it is limited in space and expensive. Primary memory holds only those data and instructions on which the computer is currently working. These memories are not as fast as registers. It is divided into two subcategories: RAM and ROM. Characteristics of this memory are it is faster than secondary memory, data is lost in case power is switched OFF and a computer cannot run without the primary memory. Secondary memory is also known as external memory or non-volatile. These are used for storing data/information permanently. CPU directly does not access these memories, instead they are accessed via input-output routines. Examples include hard disk, CD-ROM, DVD, etc. Characteristics of this memory include: these are magnetic and optical memories, are slower than primary memories and a computer may run without the secondary memory. It is known as the backup memory.

## **SubQuestion No : 34**

## **Q.34 Cache memory acts as buffer between the \_\_\_\_\_\_\_\_ and \_\_\_\_\_\_\_\_.**

- Ans  $\bigtimes$  1. registers, hard disk
	- $\times$  2. ROM, RAM
	- $\times$  3. ROM, hard disk
	- 4. CPU, RAM

Question ID : **1034353794** Status : **Answered** Chosen Option : **4**

Read the given passage and answer the questions that follow.

Computer memory is the storage space in the computer, where data is to be processed and instructions required for processing are stored. Memory is divided into cells and each cell has a unique address. Memory is divided into three types namely, cache memory, primary/main memory, and secondary memory. Cache memory is a very high speed semiconductor memory and is placed between CPU and main memory. The parts of data and programs are transferred from the disk to cache memory by the operating system, from where the CPU can access them. Advantages of cache memory include faster and less access time when compared with main memory. And disadvantages include, it is limited in space and expensive. Primary memory holds only those data and instructions on which the computer is currently working. These memories are not as fast as registers. It is divided into two subcategories: RAM and ROM. Characteristics of this memory are it is faster than secondary memory, data is lost in case power is switched OFF and a computer cannot run without the primary memory. Secondary memory is also known as external memory or non-volatile. These are used for storing data/information permanently. CPU directly does not access these memories, instead they are accessed via input-output routines. Examples include hard disk, CD-ROM, DVD, etc. Characteristics of this memory include: these are magnetic and optical memories, are slower than primary memories and a computer may run without the secondary memory. It is known as the backup memory.

#### **SubQuestion No : 35**

**Q.35 Identify the option that arranges the memory types in correct ascending order as far as access speed of memories is concerned.**

- Ans  $\mathsf{X}$  1. Cache memory < Secondary memory < Primary Memory
	- 2. Secondary memory < Primary Memory < Cache memory
	- $\bigtimes$  3. Primary Memory < Secondary memory < Cache memory
	- $\blacktriangleright$  4. Cache memory < Primary Memory < Secondary memory

Question ID : **1034353793** Status : **Answered** Chosen Option : **2**

#### **Comprehension:**

Read the given passage and answer the questions that follow.

An input device of a computer is hardware that allows the user to provide data, information or control instructions for interaction, processing, and control. Data is entered into a computer in raw format, converted into an understandable language by input devices and processed by the CPU to produce an output. Input devices are also called peripheral devices. There are different categories of input devices. They are pointing, keyboard, speech, or voice, draw and recognition devices. The keyboard is a primary input device used to enter data and commands in a computer

system. A normal keyboard has alphabetic keys, function keys, number keys, arrow keys and control keys. Most of the keyboards comes in different sizes – 84 keys or 101/102 or 108 keys. Most of the keyboards have a QWERTY layout. The mouse is the most common and popular input device, which uses a point-and-click operation. In general, the mouse has left and right buttons and some may have a middle roller key button also. A modern mouse uses optical technology (laser) to control or track the movement of the cursor.

Joysticks are widely used input devices for playing games on computer. It can also be used as a pointing device like a mouse. The touchpad, also known as a trackpad, is an input device and is integrated into a laptop. It is a point device like a surface to detect movements of fingers and move the pointer accordingly. It is a common alternative to the mouse. The microphone is a voice input device that allows users to input voice into a computer system. Mics read sounds from one's surrounding and convert analog sound waves to electrical signals. These are further converted to digital form and stored on a computer. Other input devices include light pen, digital camera, webcam, MICR, OCR, stylus, graphic tablet, etc.

#### **SubQuestion No : 36**

**Q.36 A computer mouse will have a minimum of how many buttons?**

- Ans **X** 1. Four  $2.$  Two  $\times$  3. Five
	- $\times$  4. One

Question ID : **1034353801** Status : **Answered** Chosen Option : **2**

![](_page_30_Picture_248.jpeg)

Read the given passage and answer the questions that follow.

An input device of a computer is hardware that allows the user to provide data, information or control instructions for interaction, processing, and control. Data is entered into a computer in raw format, converted into an understandable language by input devices and processed by the CPU to produce an output. Input devices are also called peripheral devices. There are different categories of input devices. They are pointing, keyboard, speech, or voice, draw and recognition devices.

The keyboard is a primary input device used to enter data and commands in a computer system. A normal keyboard has alphabetic keys, function keys, number keys, arrow keys and control keys. Most of the keyboards comes in different sizes – 84 keys or 101/102 or 108 keys. Most of the keyboards have a QWERTY layout. The mouse is the most common and popular input device, which uses a point-and-click operation. In general, the mouse has left and right buttons and some may have a middle roller key button also. A modern mouse uses optical technology (laser) to control or track the movement of the cursor.

Joysticks are widely used input devices for playing games on computer. It can also be used as a pointing device like a mouse. The touchpad, also known as a trackpad, is an input device and is integrated into a laptop. It is a point device like a surface to detect movements of fingers and move the pointer accordingly. It is a common alternative to the mouse. The microphone is a voice input device that allows users to input voice into a computer system. Mics read sounds from one's surrounding and convert analog sound waves to electrical signals. These are further converted to digital form and stored on a computer. Other input devices include light pen, digital camera, webcam, MICR, OCR, stylus, graphic tablet, etc.

## **SubQuestion No : 37**

## **Q.37 Which of the following is NOT a pointing input device?**

- Ans 1. Keyboard
	- $\times$  2. Joystick
	- $\times$  3. Mouse
	- $\times$  4. Touchpad

## Question ID : **1034353799** Status : **Answered** Chosen Option : **1**

#### **Comprehension:**

Read the given passage and answer the questions that follow.

An input device of a computer is hardware that allows the user to provide data, information or control instructions for interaction, processing, and control. Data is entered into a computer in raw format, converted into an understandable language by input devices and processed by the CPU to produce an output. Input devices are also called peripheral devices. There are different categories of input devices. They are pointing, keyboard, speech, or voice, draw and recognition devices. The keyboard is a primary input device used to enter data and commands in a computer system. A normal keyboard has alphabetic keys, function keys, number keys, arrow keys and control keys. Most of the keyboards comes in different sizes – 84 keys or 101/102 or 108 keys. Most of the keyboards have a QWERTY layout. The mouse is the most common and popular input device, which uses a point-and-click operation. In general, the mouse has left and right buttons and some may have a middle roller key button also. A modern mouse uses optical technology (laser) to control or track the movement of the cursor. Joysticks are widely used input devices for playing games on computer. It can also be used as a pointing device like a mouse. The touchpad, also known as a trackpad, is an input device and is integrated into a laptop. It is a point device like a surface to detect movements of fingers and move the pointer accordingly. It is a common alternative to the mouse. The microphone is a voice input device that allows users to input voice into a computer system. Mics read sounds from one's surrounding and convert analog sound waves to electrical signals. These are further converted to digital form and stored on a computer. Other input devices include light pen, digital camera, webcam, MICR, OCR, stylus, graphic tablet, etc. **SubQuestion No : 38 Q.38 Which of the following statements is true?** Ans  $\bullet$  1. A touchpad is a pointing device.  $\boldsymbol{\times}$  2. A microphone converts electrical signals taken from one's surrounding into analog signals.  $\boldsymbol{\times}$  3. Touchpads are not integrated into laptops. X 4. Most keyboards use QSLRTY layout.

> Question ID : **1034353800** Status : **Answered** Chosen Option : **1**

Read the given passage and answer the questions that follow.

An input device of a computer is hardware that allows the user to provide data, information or control instructions for interaction, processing, and control. Data is entered into a computer in raw format, converted into an understandable language by input devices and processed by the CPU to produce an output. Input devices are also called peripheral devices. There are different categories of input devices. They are pointing, keyboard, speech, or voice, draw and recognition devices.

The keyboard is a primary input device used to enter data and commands in a computer system. A normal keyboard has alphabetic keys, function keys, number keys, arrow keys and control keys. Most of the keyboards comes in different sizes – 84 keys or 101/102 or 108 keys. Most of the keyboards have a QWERTY layout. The mouse is the most common and popular input device, which uses a point-and-click operation. In general, the mouse has left and right buttons and some may have a middle roller key button also. A modern mouse uses optical technology (laser) to control or track the movement of the cursor.

Joysticks are widely used input devices for playing games on computer. It can also be used as a pointing device like a mouse. The touchpad, also known as a trackpad, is an input device and is integrated into a laptop. It is a point device like a surface to detect movements of fingers and move the pointer accordingly. It is a common alternative to the mouse. The microphone is a voice input device that allows users to input voice into a computer system. Mics read sounds from one's surrounding and convert analog sound waves to electrical signals. These are further converted to digital form and stored on a computer. Other input devices include light pen, digital camera, webcam, MICR, OCR, stylus, graphic tablet, etc.

## **SubQuestion No : 39**

#### **Q.39 Which of the following is NOT a valid category of input devices?**

- Ans **X** 1. Pointing
	- $\times$  2. Draw
	- 3. Colored
	- $\times$  4. Recognition

Question ID : **1034353802** Status : **Answered** Chosen Option : **3**

![](_page_32_Picture_117.jpeg)